#### *ITK Lecture 4 Images in ITK*

Methods in Image Analysis CMU Robotics Institute 16-725 U. Pitt Bioengineering 2630 Spring Term, 2006

#### Data storage in ITK

**• ITK separates storage of data from the** actions you can perform on data **• The DataObject class is the base class** for the major "containers" into which you can place data

#### Data containers in ITK

**. Images: N-d rectilinear grids of** regularly sampled data **EXECTE: N-d collections of points** linked together into cells (e.g. triangles) **• Meshes are outside the scope of this** course, but please see section 4.3 of the ITK Software Guide for more information

#### What is an image?

- For our purposes, an image is an N-d rectilinear grid of data
- **Images can contain any type of data,** although scalars (e.g. grayscale) or vectors (e.g. RGB color) are most common
- We will deal mostly with scalars, but keep in mind that unusual images (e.g. linked-lists as pixels) are perfectly legal in ITK

#### Images are templated

#### **itk::Image< TPixel, VImageDimension >**

Pixel type Dimensionality (value)

Examples: **itk::Image<double, 4> itk::Image<unsigned char, 2>**

#### An aside: smart pointers

**. In C++ you typically allocate memory** with new and deallocate it with delete **Bay I have a class called Cat: Cat\* pCat = new Cat; pCat->Meow(); delete pCat;**

#### Danger Will Robinson!

- **Example Suppose you allocate memory in a function** and forget to call delete prior to returning… the memory is still allocated, but you can't get to it
- This is a *memory leak*
- **E** Leaking doubles or chars can slowly consume memory, leaking 200 MB images will bring your computer to its knees

# Smart pointers to the rescue

- **Smart pointers get around this problem** by allocating and deallocating memory for you
- You *do not* explicitly delete objects in ITK, this occurs automatically when they go out of scope
- **EXIDE Since you can't forget to delete objects,** you can't leak memory

(ahem, well, you have to try harder at least)

#### Smart pointers, cont.

- This is often referred to as *garbage collection* - languages like Java have had it for a while, but it's fairly new to  $C++$
- **EXACCO IS A KEEP IN MINUTE IN THAT THAT THE STATE IS NOT A KEEP IS A KEEP IS KEEP IN THE KEEP IS A KEEP IS A KEEP IS A KEEP IS A KEEP IS A KEEP IS A KEEP IS A KEEP IS A KEEP IS A KEEP IS A KEEP IS A KEEP IS A KEEP IS A KE** ITK objects - you can still leak arrays of floats/chars/widgets to your heart's content

# Why are smart pointers smart?

- **Smart pointers maintain a "reference"** count" of how many copies of the pointer exist
- **If N<sub>ref</sub>** drops to 0, nobody is interested in the memory location and it's safe to delete
- **If N<sub>ref</sub> > 0 the memory is** *not* **deleted,** because someone still needs it

#### Scope

**.** It's not just a mouthwash

- **EXEL THE PREFERS TO WHETHER OF NOT A VARIAble still exists** within a certain segment of the code
- **Local vs. global**
- **Example: variables created within member** functions typically have local scope, and "go away" when the function returns

#### Scope, cont.

**• Observation: smart pointers are only** deleted when they go out of scope (makes sense, right?) ▪ Problem: what if we want to "delete" a SP that has *not* gone out of scope; there are good reasons to do this, e.g. loops

#### Scope, cont.

▪ You can create local scope by using {} **. Instances of variables created within** the {} will go out of scope when execution moves out of the {} ■ Therefore... "temporary" smart pointers created within the {} will be deleted **EXELED FRIDE IS A Keep this trick in mind, you may need it** 

#### A final caveat about scope

▪ Don't obsess about it ■ 99% of the time, smart pointers are smarter than you! ■ 1% of the time you may need to haul out the previous trick

#### Images and regions

- **ITK was designed to allow analysis of** very large images, even images that far exceed the available RAM of a computer
- For this reason, ITK distinguishes between an entire image and the part which is actually resident in memory or requested by an algorithm

# Image regions

- **EXEDENT Algorithms only process a** region of an image that sits inside the current buffer
- **The BufferedRegion is the** portion of image in physical memory
- **The RequestedRegion is the** portion of image to be processed
- **The LargestPossibleRegion** describes the entire dataset **LargestPossibleRegion::Index**

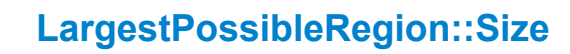

**BufferedRegion::Size**

**RequestedRegion::Size**

**RequestedRegion::Index**

**BufferedRegion::Index**

#### Image regions, cont.

- It may be helpful for you to think of the LargestPossibleRegion as the "size" of the image
- **When creating an image from scratch, you** must specify sizes for all three regions - they *do not* have to be the same size
- **Don't get too concerned with regions just yet,** we'll look at them again with filters

# Data space vs. "physical" space

**• Data space is an N-d array with integer** indices, indexed from 0 to (L<sub>i,</sub> - 1) • e.g. pixel (3,0,5) in 3D space **• Physical space relates to data space by** defining the origin and spacing of the image Length of side *i* 

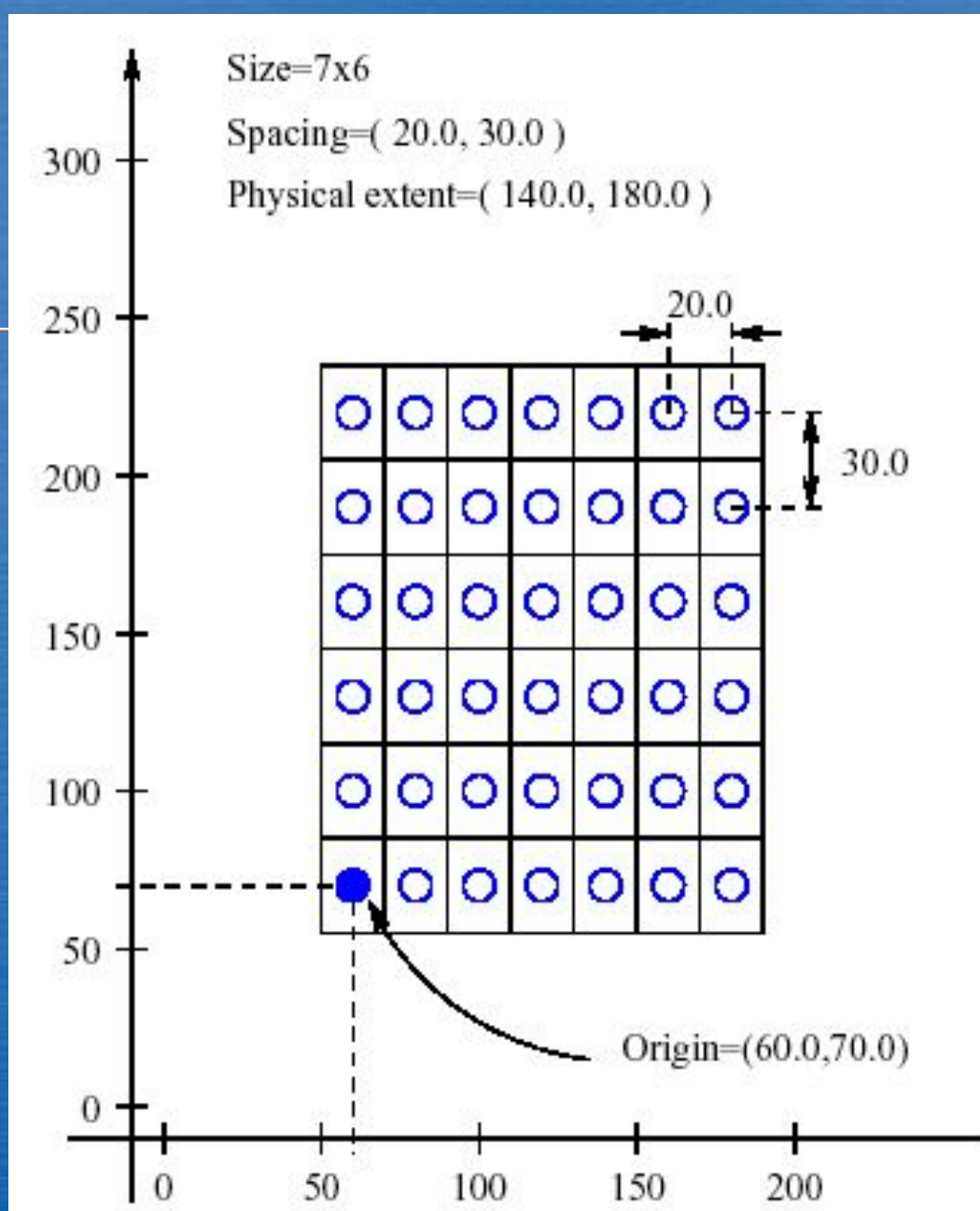

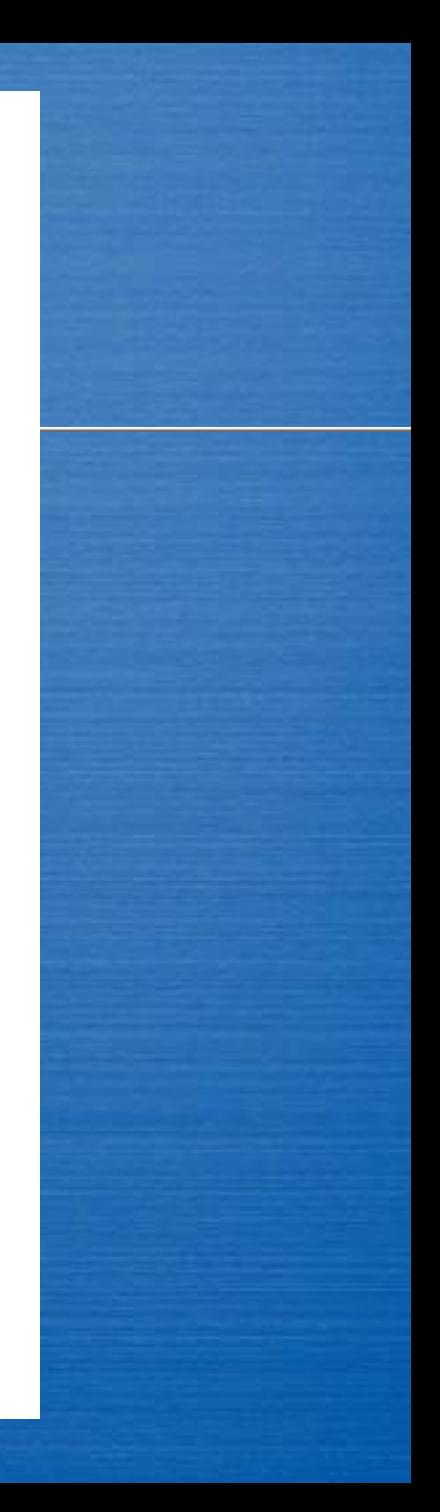

 $\overline{1}$ 

# Creating an image: step-by-step

- Note: this example follows 4.1.1 from the ITK Software Guide, but differs in content please be sure to read the guide as well
- **This example is provided more as a** demonstration than as a practical example in the real world images are often/usually provided to you from an external source rather than being explicitly created

#### Declaring an image type

Recall the typename keyword… we first define an image type to save time later on: **typedef itk::Image< unsigned short, 3 >** 

**ImageType;**

We can now use ImageType in place of the full class name, a nice convenience

#### A syntax note

It may surprise you to see something like the following:  $\leftarrow$  (well, not if you were paying attention last week!)

#### **ImageType::SizeType**

Classes can have typedefs as members. In this case, SizeType is a public member of itk::Image. Remember that ImageType is itself a typedef, so we could express the above more verbosely as

**itk::Image< unsigned short, 3 >::SizeType**

#### Syntax note, cont.

- **This illustrates one criticism of templates and** typedefs - it's easy to invent something that looks like a new programming language!
- Remember that names ending in "Type" are types, not variables or class names
- **Doxygen is your friend you can find** user-defined types under "Public Types"

#### Creating an image pointer

An image is created by invoking the New() operator from the corresponding image type and assigning the result to a SmartPointer.

ImageType::Pointer image = ImageType::New();

Pointer is typedef'd in itk::Image Note the use of "big New"

 $74$ 

#### A note about "big New"

**• Many/most classes within ITK (indeed,** all which derive from itk::Object) are created with the ::New() operator, rather than new

MyType::Pointer  $p = MyType::New()$ ; **• Remember that you should not try to** call delete on objects created this way

#### When not to use ::New()

■ "Small" classes, particularly ones that are intended to be accessed many (e.g. millions of) times will suffer a performance hit from smart pointers **• These objects can be created directly** (on the stack) or using new (on the free store)

#### Setting up data space

The ITK Size class holds information about the size of image regions

SizeType is another typedef

**ImageType::SizeType size; size[0] = 200; // size along X size[1] = 200; // size along Y size[2] = 200; // size along Z**

# Setting up data space, cont.

Our image has to start somewhere - how about the origin? **ImageType::IndexType start; start[0] = 0; // first index on X start[1] = 0; // first index on Y**  $start[2] = 0$ ; // first index on Z

> Note that the index object *start* was not created with ::New()

# Setting up data space, cont.

Now that we've defined a size and a starting location, we can build a region. **ImageType:: RegionType region; region.SetSize( size ); region.SetIndex( start );**

*region* was also not created with ::New()

#### Allocating the image

Finally, we're ready to actually create the image. The SetRegions function sets all 3 regions to the same region and Allocate sets aside memory for the image. **image->SetRegions( region );**

**image->Allocate();**

# Dealing with physical space

- At this point we have an image of "pure" data; there is no relation to the real world
- **Nearly all useful medical images are** associated with physical coordinates of some form or another
- **EXALERT As mentioned before, ITK uses the concepts** of origin and spacing to translate between physical and data space

# Image spacing

We can specify spacing by calling the SetSpacing function in Image.

**double spacing[ ImageType::ImageDimension ];**  $spacing[0] = 0.33$ ; // spacing in mm along X  $spacing[1] = 0.33; // spacing in mm along Y$ **spacing[2] = 1.20; // spacing in mm along Z image->SetSpacing( spacing );**

# Image origin

Similarly, we can set the image origin

**double origin[ImageType::ImageDimension]; origin[0] = 0.0; // coordinates of the origin[1] = 0.0; // first pixel in N-D origin[2] = 0.0; image->SetOrigin( origin );**

## Origin/spacing units

• There are no inherent units in the physical coordinate system of an image - I.e. referring to them as mm's is arbitrary (but very common) **- Unless a specific algorithm states** otherwise, ITK does not understand the difference between mm/inches/miles/etc.

#### Direct pixel access in ITK

- **There are many ways to access pixels** in ITK
- **The simplest is to directly address a** pixel by knowing either its:
	- Index in data space
	- Physical position, in physical space

# Why *not* to directly access pixels

- **Direct pixels access is simple** conceptually, but involves a lot of extra computation (converting pixel indices into a memory pointer)
- **There are much faster ways of** performing sequential pixel access, through iterators

### Accessing pixels in data space

**. The Index object is used to access** pixels in an image, in data space **ImageType::IndexType pixelIndex; pixelIndex[0] = 27; // x position pixelIndex[1] = 29; // y position pixelIndex[2] = 37; // z position**

Pixel access in data space ■ To set a pixel: **ImageType::PixelType pixelValue = 149; image->SetPixel(pixelIndex, pixelValue); And to get a pixel: ImageType::PixelType value = image ->GetPixel( pixelIndex );** (the type of pixel stored in the image)

### Why the runaround with PixelType?

**.** It might not be obvious why we refer to **ImageType:: PixelType rather than (in** this example) just say **unsigned short** ▪ In other words, what's wrong with…? **unsigned short value = image->GetPixel( pixelIndex );**

# PixelType, cont.

■ Well... nothing's wrong in this example ▪ *But*, in the general case we don't always know or control the type of pixel stored in an image **• Referring to ImageType will allow the** code to compile for any type that defines the = operator (float, int, char, etc.)

# PixelType, cont.

That is, if you have a 3D image of doubles, **ImageType::PixelType value = image ->GetPixel( pixelIndex );** works fine, while **unsigned short value = image->GetPixel( pixelIndex );** will produce a compiler warning

# Walking through an image - Part 1

If you've done image processing before, the following pseudocode should look familiar: **loop over rows loop over columns build index (row, column) GetPixel(index) end column loop end row loop**

#### Image traversal, cont.

- The loop technique is easy to understand but:
	- Is slow
	- Doesn't scale to N-d
	- Is unnecessarily messy from a syntax point of view

**. Next week we'll learn a way around this** 

# Accessing pixels in physical space

ITK uses the Point class to store the position of a point in N-d space; conveniently, this is the "standard" for many ITK classes **typedef itk::Point< double, ImageType::ImageDimension > PointType;**

# Defining a point

Hopefully this syntax is starting to look somewhat familiar… **PointType point; point[0] = 1.45; // x coordinate point[1] = 7.21; // y coordinate point[2] = 9.28; // z coordinate**

#### Why do we need a Point?

• The image class contains a number of convenience methods to convert between pixel indices and physical positions (as stored in the Point class) ▪ These methods take into account the origin and spacing of the image, and do bounds-checking as well (I.e., is the point even inside the image?)

# TransformPhysicalPointToIn dex

**This function takes as parameters a** Point (that you want) and an Index (to store the result in) and returns true if the point is inside the image and false **otherwise** 

**EXASSUMING the conversion is successful,** the Index contains the result of mapping the Point into data space

#### The transform in action

First, create the index: **ImageType::IndexType pixelIndex;** Next, run the transformation: **image->TransformPhysicalPointToIndex( point,pixelIndex );** Now we can access the pixel! **ImageType::PixelType pixelValue = image->GetPixel( pixelIndex );**

#### Point and index transforms

2 methods deal with integer indices: **TransformPhysicalPointToIndex**

**TransformIndexToPhysicalPoint**

And 2 deal with floating point indices (used to interpolate pixel values): **TransformPhysicalPointToContinuousIndex TransformContinuousIndexToPhysicalPoint**